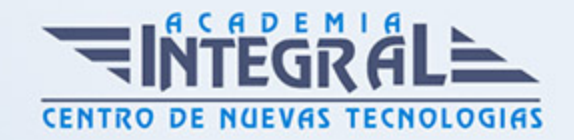

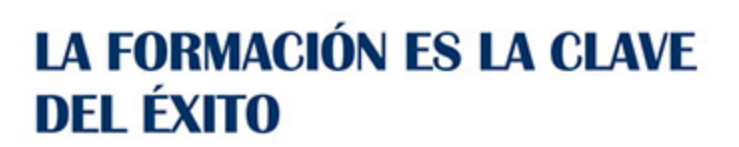

...............

# Guía del Curso Curso de Control Numérico-CNC y Diseño con Autocad 2022. Experto en Autocad 3D

Modalidad de realización del curso: Online Titulación: Curso de Control Numérico-CNC y Diseño con Autocad 2022. Experto en Autocad 3D

#### **OBJETIVOS**

### CONTENIDOS

PARTE 1:

MÓDULO 1. CONTROL NUMÉRICO

# UNIDAD DIDÁCTICA 1. INTRUDUCCIÓN AL CONTROL NUMÉRICO COMPUTERIZADO (CNC)

- 1. Control numérico computerizado
- 2. Ventajas y desventajas CNC
- 3. Características del CNC
- 4. Antecedentes históricos
- 5. Programación manual
- 6. Los blocks (bloque de instrucciones) en control numérico

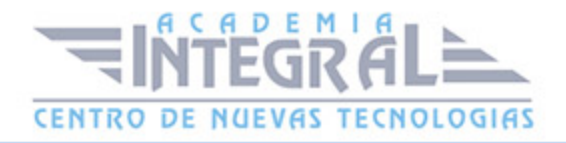

- 7. Funcionamiento de DIYLILCNC como máquina CNC (marco teórico)
- 8. Sistemas CAD, CAM y código G
- 9. Sender
- 10. Controlador CNC
- 11. Unidad de entrada-salida de datos
- 12. Unidad de memoria interna e interpretación de órdenes
- 13. Unidad de cálculo

### UNIDAD DIDÁCTICA 2. CONTROL NUMÉRICO COMPUTERIZADO DE LAS MÁQUINAS HERRAMIENTAS

- 1. Máquinas herramientas automáticas
- 2. Elementos característicos de una máquina herramienta de CNC
- 3. Descripción de las nomenclaturas normalizadas de ejes y movimientos
- 4. Definición de los sistemas de coordenadas
- 5. Establecimiento de orígenes y sistemas de referencia
- 6. Definición de planos de trabajo

### UNIDAD DIDÁCTICA 3. LA PROGRAMACIÓN CNC

- 1. Planificación de trabajo
- 2. Planos
- 3. Hoja de proceso
- 4. Orden de fabricación
- 5. Lenguajes
- 6. Funciones y códigos de lenguaje CNC
- 7. Operaciones del lenguaje CNC
- 8. Secuencias de instrucciones: programación

#### UNIDAD DIDÁCTICA 4. CAM

1. Configuración y uso de programas de CAM

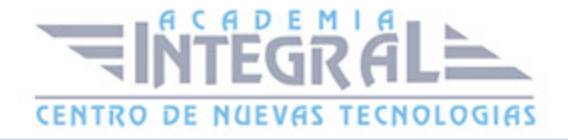

- 2. Programación
- 3. Estrategias de mecanizado
- 4. Mecanizado virtual
- 5. Corrección del programa tras ver defectos o colisiones en la simulación
- 6. Optimización de los parámetros para un aumento de la productividad

### UNIDAD DIDÁCTICA 5. OPERACIONES DE MECANIZADO CON MÁQUINAS AUTOMÁTICAS DE CNC

- 1. Introducción de los programas de CNC/CAM en la máquina herramienta
- 2. Programas de transmisión de datos
- 3. Verificación de contenidos
- 4. Descripción de dispositivos
- 5. Preparación de máquinas
- 6. Estrategias de mecanizado
- 7. Estrategias de conformado

### UNIDAD DIDÁCTICA 6. SIMULACIÓN EN ORDENADOR O MÁQUINA DE LOS MECANIZADOS

- 1. Manejo a nivel de usuario de Pc's
- 2. Configuración y uso de programas de simulación
- 3. Menús de acceso a simulaciones en máquina
- 4. Optimización del programa tras ver defectos en la simulación
- 5. Corrección de los errores de sintaxis del programa
- 6. Verificación y eliminación de errores por colisión
- 7. Optimización de los parámetros para un aumento de la productividad

## UNIDAD DIDÁCTICA 7. TECNOLOGÍAS Y SISTEMAS DE AUTOMATIZACIÓN INDUSTRIAL

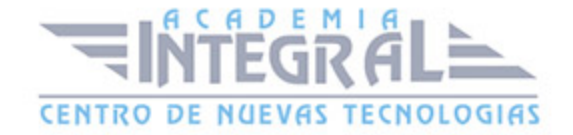

- 1. Análisis de los sistemas de automatización neumática, hidráulica, mecánica, eléctrica, electrónica
- 2. Elementos y sus funciones: mecánicos, eléctricos, hidráulicos, neumáticos
- 3. Manipuladores
- 4. Aplicaciones
- 5. Estructura
- 6. Tipos de control
- 7. Prestaciones
- 8. Herramientas
- 9. Tipos
- 10. Características
- 11. Aplicaciones
- 12. Selección
- 13. Sistemas de fabricación flexible (CIM)
- 14. Aplicaciones
- 15. Estructura
- 16. Tipos de control
- 17. Prestaciones

### UNIDAD DIDÁCTICA 8. PREPARACIÓN, REGULACIÓN Y CONTROL DE SISTEMAS AUTOMATIZADOS

- 1. Reglaje y puesta a punto de los sistemas automatizados: ajustes, engrases, sustitución de elementos
- 2. Regulación de sistemas automatizados
- 3. Elementos de regulación (neumáticos, hidráulicos, eléctricos) hidráulicos
- 4. Parámetros de control (velocidad, recorrido, tiempo)
- 5. Útiles de verificación (Presostato, Caudalímetro)
- 6. Herramientas y útiles para la regulación de los elementos

UNIDAD DIDÁCTICA 9. PREVENCIÓN DE RIESGOS ESPECÍFICOS EN LA PRODUCCIÓN DE MECANIZADO, CONFORMADO Y MONTAJE

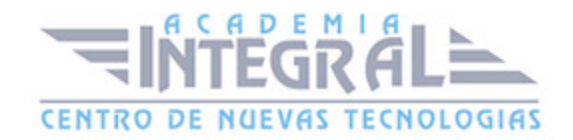

### MECÁNICO

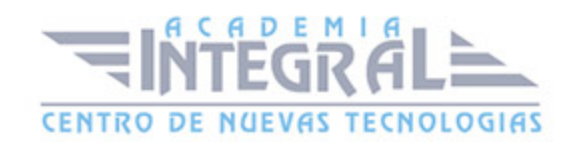

- 1. Riesgos de manipulación y almacenaje
- 2. Atrapamientos
- 3. Manipulación y transporte
- 4. Mantenimiento
- 5. Identificar los riesgos de instalaciones
- 6. Caídas
- 7. Proyección de partículas
- 8. Peligros asociados al uso de máquinas
- 9. Elementos de seguridad en las máquinas
- 10. Seguridad en el manejo de equipos de trabajo
- 11. Formación e información a los trabajadores sobre los riesgos derivados de la utilización de equipos de trabajo
- 12. Utilizar de forma segura los equipos de trabajo
- 13. Contactos con sustancias corrosivas
- 14. Tipos de sustancias corrosivas. Características de las sustancias corrosivas
- 15. Efectos sobre la salud de las sustancias corrosivas. Vías de entrada en el organismo
- 16. Almacenamiento de sustancias corrosivas
- 17. Precauciones en el manejo de sustancias corrosivas
- 18. Medidas preventivas en caso de derrame en función de la sustancia, de la cantidad y sector en el que se produce
- 19. Toxicidad y peligrosidad ambiental de grasas, lubricantes y aceites
- 20. Riesgos para la salud humana (toxicidad y otros efectos específicos)
- 21. Riesgos para el medio ambiente
- 22. Equipos de protección colectiva (las requeridas según el mecanizado por abrasión, electro erosión y procedimientos especiales)
- 23. Ventilación por dilución
- 24. Ventilación local
- 25. Equipos de protección individual (botas de seguridad, buzo de trabajo, guantes, gafas, casco, delantal)
- 26. Botas de seguridad, guantes y gafas
- 27. EPI s para las vías inhalatorias
- 28. EPI s para la vía dérmica

MÓDULO 2. RECURSOS MULTIMEDIA. SOFTWARE SW SIMULACIÓN

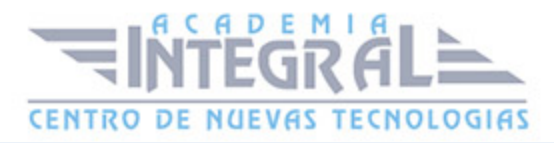

### DE CONTROL NUMÉRICO

### MÓDULO 3. RECURSOS PRÁCTICOS SOBRE LA FABRICACIÓN DE MAQUINAS-HERRAMIENTA CON CONTROL NUMÉRICO

#### PARTE 2 :

#### UNIDAD DIDÁCTICA 1. INTERFAZ DEL USUARIO

- 1. Introducción a AutoCAD
- 2. Herramientas de la ventana de aplicación
- 3. El menú de aplicación
- 4. Barra de herramientas de acceso rápido
- 5. Cinta de opciones
- 6. Ubicaciones de herramientas
- 7. Acceso a la barra de menús
- 8. Barra de estado
- 9. Desingcenter
- 10. Menús contextuales
- 11. Paletas de herramientas
- 12. Líneas de Comando
- 13. Configuración del entorno de trabajo

### UNIDAD DIDÁCTICA 2. COORDENADAS Y UNIDADES

- 1. Trabajo con diferentes sistemas de coordenadas SCP
- 2. Coordenadas cartesianas, polares
- 3. Coordenadas cartesianas y polares
- 4. Unidades de medida, ángulos, escala y formato de las unidades
- 5. Definición de las unidades de medida
- 6. Definición del formato de las unidades
- 7. Para establecer el formato y la precisión de las unidades
- 8. Definición de las convenciones de los ángulos
- 9. Para definir el formato y la precisión de ángulo
- 10. Dibujo a escala

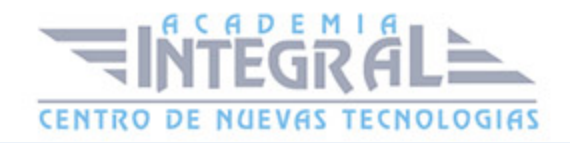

- 11. Referencia a objetos
- 12. Referencias imágenes y pdf.

### UNIDAD DIDÁCTICA 3. COMENZAR UN PROYECTO

- 1. Abrir y guardar dibujo
- 2. Capas
- 3. Vistas de un dibujo
- 4. Conjunto de planos
- 5. Campos.
- 6. Propiedades de los objetos

### UNIDAD DIDÁCTICA 4. MODIFICAR OBJETOS

- 1. Desplazamiento de objetos 3D
- 2. Restricción del desplazamiento a un eje
- 3. Restricción del desplazamiento a un plano
- 4. Giros de objetos 3D
- 5. Restricción del giro a un eje
- 6. Alineación de objetos
- 7. Copia de objetos
- 8. Reflexión en simetría 3D
- 9. Creación de una matriz de objetos
- 10. Recorte o alargamiento de objetos
- 11. Creación de empalmes
- 12. Creación de chaflanes

### UNIDAD DIDÁCTICA 5. CONTROL DE VISTAS DE DIBUJO

- 1. Cambio de vistas
- 2. Utilización de las herramientas de visualización
- 3. Presentación de varias vistas en espacio modelo
- 4. Presentación de espacio papel
- 5. Trazado de vistas

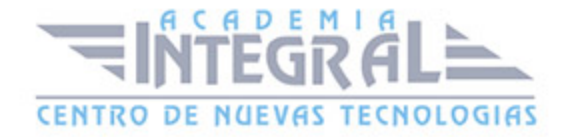

### UNIDAD DIDÁCTICA 6. MODELOS 3D

- 1. Creación, composición y edición de objetos sólidos
- 2. Creación de sólidos por extrusión, revolución, barrer y solevar
- 3. Vistas modelos 3D

### UNIDAD DIDÁCTICA 7. CREACIÓN DE MALLAS

- 1. Presentación general de la creación de mallas
- 2. Creación de primitivas de malla 3D
- 3. Construcción de mallas a partir de otros objetos
- 4. Creación de mallas mediante conversión
- 5. Creación de mallas personalizadas (originales)
- 6. Creación de modelos alámbricos
- 7. Adición de altura 3D a los objetos

### UNIDAD DIDÁCTICA 8. FOTORREALISMO

- 1. El comando Render
- 2. Tipos de renderizado
- 3. Ventana Render
- 4. Otros controles del panel Render
- 5. Aplicación de fondos
- 6. Iluminación del diseño
- 7. Aplicación de materiales

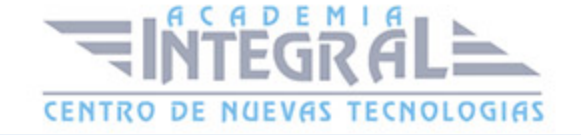

C/ San Lorenzo 2 - 2 29001 Málaga

T1f952 215 476 Fax951 987 941

#### www.academiaintegral.com.es

E - main fo@academiaintegral.com.es